**1 | 2 | 3 | 4 |**

## **Device connection and setup**

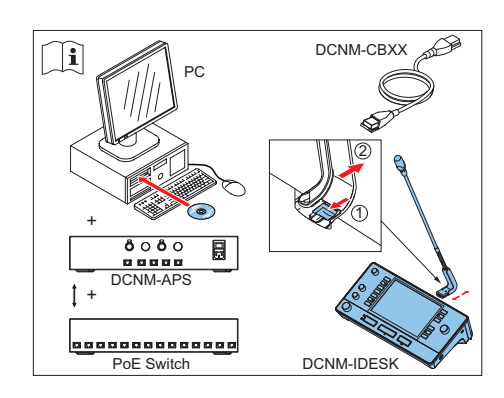

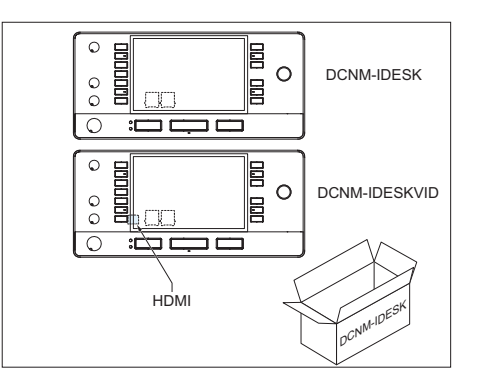

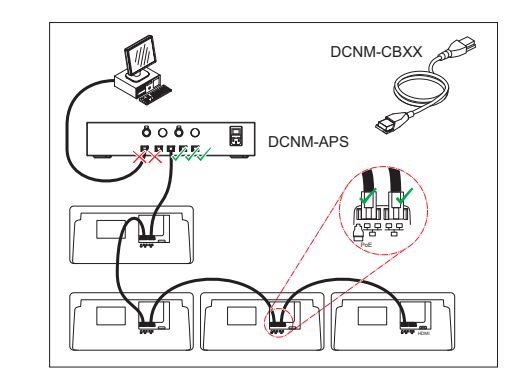

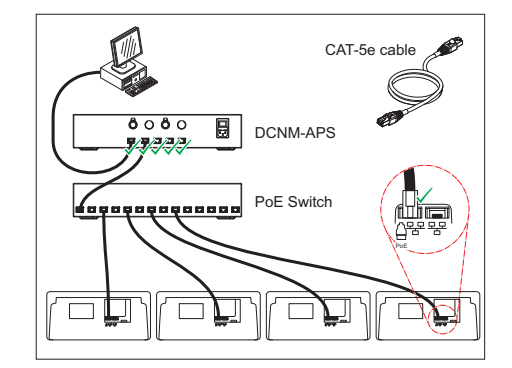

 $\iint_{\mathbf{a}}$ See IM: Installation Manual See CM: Configuration Manual

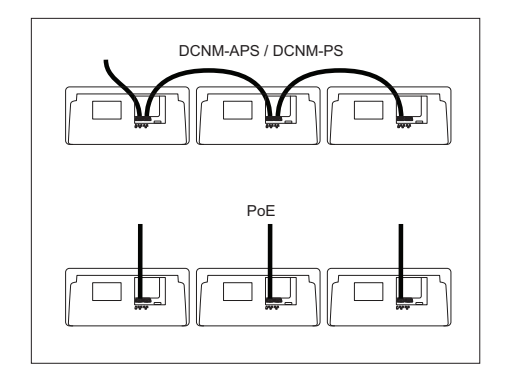

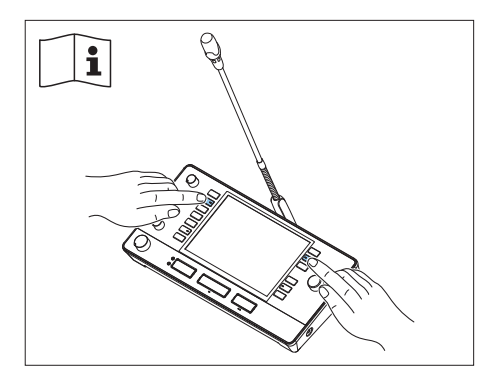

See IM: Installation Manual

 $\left| \mathbf{i} \right|$ 

## **Additional information**

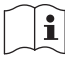

For product related information, free software download and documentation, visit: [www.boschsecurity.com](http://www.boschsecurity.com)

For the latest software versions, go to: <https://licensing.boschsecurity.com/software> For China ROHS, see:

<http://cn.boschsecurity.com/rohs>

**5 | 6 | 7 | 8 |**

Intentionally left blank

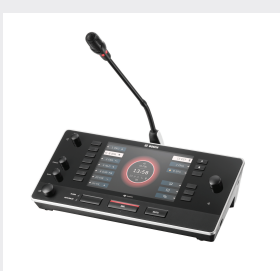

**Interpreter desk DCNM-IDESK / DCNM-IDESKVID**

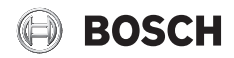

**en** Quick Installation Guide

**12 | 13 | 14 |**

**Bosch Security Systems B.V.** Torenallee 49 5617 BA Eindhoven The Netherlands

**www.boschsecurity.com**  © Bosch Security Systems B.V., 2017